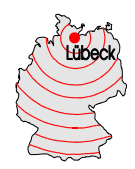

# **Nutzungsordnung**

## **Leihweise bereitgestelltes Gerät für Schülerinnen und Schüler**

Für die Nutzung des leihweise bereitgestellten Laptops sind generell folgende Regeln im Umgang mit dem Gerät einzuhalten und anzuerkennen:

# **Teil A – Allgemeines**

### **1. Allgemeine Bestimmungen**

Auf die Einhaltung und Beachtung der einschlägigen gesetzlichen Bestimmungen (u.a. Datenschutzrechte, Urheberrechtsgesetz, Strafgesetzbuch, Bürgerliches Gesetzbuch, Telemediengesetz) wird der Vollständigkeit halber hingewiesen. Jede Gefährdung bzw. Beeinträchtigung Dritter ist zu unterlassen. Die Schule übernimmt keine Verantwortung für die Inhalte und die Art selbstständig gespeicherter Daten und Dokumente. Die Schülerinnen und Schüler werden durch die Klassenlehrkräfte im Rahmen des Unterrichts über die relevanten Vorgaben altersgerecht aufgeklärt. Zudem unterstützen Eltern ihr Kind ebenfalls bei Verständnis und Einhaltung der gesetzlichen Vorgaben. Konkrete Hinweise finden sich auch in Teil B dieser Nutzungsordnung.

Es gelten neben dieser Nutzungsordnung die bekannten Regeln und Vereinbarung zur Nutzung der Lernplattform Moodle

## **2. Zentrale Verwaltung der Leihgeräte/ Einstellungen und Software**

Das Leihgerät wird zentral über eine Mobilgeräteverwaltung durch die Schule administriert. Das bedeutet, dass wichtige grundlegende Einstellungen sowie die Installation bzw. Deinstallation von Software/ Apps allein durch die zuständige Administration vorgenommen bzw. verändert werden können. Bei Rückfragen dazu wenden Sie sich bitte an Herrn Fuesers.

Das Leihgerät verfügt bei Ausgabe über eine Grundinstallation an Software/ Apps mit entsprechenden Lizenzen für den schulischen Einsatz.

Die Installation oder Nutzung fremder Software/ Apps durch die Schülerin/ den Schüler bzw. die Eltern ist nicht zulässig. Änderungen dürfen nur von den zuständigen Personen an der Schule durchgeführt werden.

Es ist verboten, das Gerät zu manipulieren (d.h. bspw. in das System einzugreifen, um nicht zugelassene Anwendungen zu installieren). Generell dürfen keine grundlegenden Einstellungen verändert werden. Einstellungen, die die unmittelbare Bedienung betreffen wie bspw. WLan Zugang, Regulierung der Helligkeit, Laustärke usw. sind davon nicht betroffen.

Sollten sich bspw. Funktionsstörungen beim Laptop bemerkbar machen oder ist ein anderer Schaden aufgetreten, ist die zuständige Lehrkraft sofort und/oder Ansprechpartner: XYZ innerhalb der Zeit von 07:30 Uhr bis 15:00 Uhr zu informieren. Eine Meldung hat spätestens zu Beginn des nächsten Schultags zu erfolgen. Reparaturen dürfen nicht eigenständig vom Entleiher bei Dritten beauftragt werden.

Log-Dateien (sogenannte Protokolle) werden bei der Arbeit mit dem Leihgerät im Hintergrund und auf der Grundlage von bestehenden gesetzlichen Regelungen vorübergehend gespeichert. Nur in begründeten Fällen (Missbrauch wie bspw. Mobbing) werden diese Protokolldaten ggf. durch die Schulleitung und mit hierfür bestimmten Personen − wie gesetzlich vorgeschrieben − eingesehen und ausgewertet. Falls es notwendig ist, wird auch die Polizei eingeschaltet.

Siehe auch Anlage 03 "Datenschutz"

Zur Klärung von konkreten Einzelfragen bezüglich des Leihgeräts ist die zuständige Lehrkraft und/oder Herr Fuesers anzusprechen.

## **Teil B – Konkrete Nutzungshinweise und Regelungen**

### **1. Hinweise und Regeln für den Umgang mit dem geliehenen Laptop**

Für den Unterricht sowie die dazugehörige Vor- und Nachbereitung erhalten Sie von der Schule leihweise ein Laptop. Der Laptop ist und bleibt dabei Eigentum der Schule. Es liegt in Ihrer Hand, Wert und Funktion des Gerätes zu erhalten. Ein sorgsamer und gewissenhafter Umgang mit dem geliehenen Gerät ist von großer Bedeutung − in erster Linie für Sie, damit Sie das Gerät lange und hoffentlich immer einsatzbereit zur Verfügung haben und andererseits im Sinne der Nachhaltigkeit sowie der Schonung von Ressourcen. Für den Fall, dass Sie sich − auch nach erfolgter Einweisung in einer Situation unsicher sind in Bezug auf den richtigen Umgang und Einsatz des Laptops, so wenden Sie sich bitte direkt an die/ den Klassenlehrer/in oder Herrn Fuesers. Fragen Sie bitte lieber einmal zu viel, als einmal zu wenig nach.

### **a) Allgemeines – Das A und O**

- Das Leihgerät darf allein vom Entleiher ausschließlich für schulische Zwecke im Rahmen des Unterrichts verwendet werden.
- $\%$  Eine private Nutzung des Leihgeräts ist verboten.
- $\%$  Das Gerät darf nicht an Dritte weitergegeben werden.
- Das Aufrufen und Speichern jugendgefährdender und anderer strafrechtlich relevanter Inhalte auf dem Leihgerät und/ oder den Schulservern ist ebenso verboten wie die Speicherung von URLs (Webseiten) oder Links auf jugendgefährdende Websites oder Websites mit strafrechtlich relevanten Inhalten.
- $\%$  Die Nutzung und der Betrieb von Tauschbörsen jeglicher Art sind generell verboten.
- Das Surfen in sozialen Netzwerken und Nutzen von Social-Media-Accounts jeglicher Art mit dem Leihgerät durch den Entleiher ist verboten.
- $\%$  Das Leihgerät darf nur mit sauberen und trockenen Fingern genutzt werden. Getränken und Speisen sind vom Gerät fernzuhalten.

#### **b) Speichern von Dokumenten und Daten, Aufnahmen mit der Kamera, E-Mail**

- Die auf dem Leihgerät installierten Programme/ Apps dürfen nur in dem für die Ausbildung vorgesehenen Rahmen genutzt werden.
- Arbeitsblätter, Präsentationen, Aufzeichnungen zum Unterricht, Ausarbeitungen für Referate usw. – deine "eigenen Dokumente" – dürfen auf dem Leihgerät gespeichert werden.
- Für die Speicherung eigener Dokumente, die auch nach einer möglichen Beendigung der Nutzung des Leihgerätes zur Verfügung stehen sollen, hat die Schülerin bzw. der Schüler selbst − ggf. in Absprache mit der zuständigen Lehrkraft − zu sorgen.
- **b** Die Rechte anderer Personen sind immer zu achten.
- Nach § 210 a des Strafgesetzbuchs (StGB) dürfen im Unterricht ohne die ausdrückliche Erlaubnis der Lehrkraft keine Film- oder Tonaufnahmen gemacht werden. Auch Fotos dürfen nicht ohne die ausdrückliche Erlaubnis der Lehrkraft gemacht werden.
- $\%$  Vor dem Aufschreiben, d.h. beispielsweise vor dem Speichern des eigenen Namens oder der Namen von anderen real existierenden Personen in Texten (z.B. in eigenen Dokumenten und Aufzeichnungen wie bspw. Aufsätzen oder Unterlagen zu Referaten), sollte wohl überlegt werden, ob die Erwähnung des Namens unbedingt notwendig und erlaubt ist, d.h. dass damit keine Persönlichkeitsrechte anderer Menschen verletzt.
- Der E-Mail-Austausch mit Lehrkräften oder mit einzelnen Mitschüler/inne/n für schulische Zwecke ist über die Moodle Lernumgebung der Schule gestattet. Der E-Mail-Austausch mit Lehrkräften oder mit einzelnen Mitschüler/inne/n für nicht schulische Zwecke ist nicht gestattet.
- Wenn eine Schülerin bzw. ein Schüler selbstständig Daten und Dokumente speichert, versendet und nutzt, tut sie/ er das in eigener Verantwortung.
- Bei der Arbeit mit dem Leihgerät sind die gesetzlichen Regelungen wie insbesondere die des Straf- und Jugendschutzgesetzes sowie das Urhebergesetz zu beachten.
- $\%$  Die Schule übernimmt keine Verantwortung für die Inhalte und die Art selbstständig gespeicherter Daten und Dokumente.

### **c) Im Unterrichtsalltag und in der Schule**

- Der Laptop ist immer mit ausreichend aufgeladenem Akku für den Unterricht bereitzuhalten. Mit dem Leihgerät und Zubehör – insbesondere dem Ladekabel ist achtsam umzugehen.
- $\%$  Kopfhörer und wichtiges Zubehör ist täglich zum Unterricht mitzubringen.
- Die Schülerin bzw. der Schüler stellt sicher, dass sie/ er mit, Pin-Code oder Passwort jederzeit auf ihr/ sein Leihgerät zugreifen und arbeiten kann. Ein Code oder Passwort muss sicher ausgewählt sein und sollte somit niemals leicht durch Andere zu erraten sein. (Dringende Empfehlung: Auswendig lernen – Eselsbrücken können dabei helfen!)
- Die notwendigen Zugangsdaten für Benutzerkonten und den Pin-Code oder Passwort für das Gerät sind vor der Kenntnisnahme durch Andere zu schützen, d.h. geheim zu halten.
- $\%$  Programme/ Apps und gespeicherte Dokumente sind grundsätzlich so zu organisieren, dass diese schnell auf dem Gerät zu finden sind.
- $\%$  Es ist darauf zu achten, dass für die schulische Arbeit immer genügend freier Speicherplatz zur Verfügung steht. Nicht mehr benötigte Dateien sind regelmäßig zu löschen und bei Bedarf vor Löschung für eine spätere Verwendung auf USB-Sticks oder über eine Cloud zu speichern.
- $\%$  Das Surfen in sozialen Netzwerken\* jeglicher Art ist verboten.
- Download oder Streamen von Filmen, Musik oder Spielen auf dem Gerät ist in der gesamten Schule ausdrücklich verboten. Allein die zuständige Lehrkraft darf Aus-

nahme gestatteten, indem sie dies explizit im Rahmen einer konkreten Aufgabe zu Unterrichtszwecken beauftragt.

- Außerhalb des Unterrichts darf das Leihgerät in der Schule nur zur Unterrichtsvoroder Nachbereitung genutzt werden.
- Die Nutzung des Geräts kann aufgrund von besonderen Vorfällen oder in bestimmten Situationen wie bspw. in speziellen Phasen des Unterrichts von der zuständigen Lehrkraft und/ oder Klassenlehrer/in vorübergehend ausgeschlossen, bzw. wenn erforderlich, verboten werden.

#### **d) Außerhalb der Schule**

- Nach dem Unterricht ist das Leihgerät inklusive Zubehör für die Vor- und Nachbereitung selbstständig mit zu nehmen.
- Für den folgenden Unterrichtstag ist der Ladezustand des Laptops zu prüfen. Ggf. ist das Gerät zu laden, so dass es zu Beginn des nächsten Unterrichts inklusive Zubehör sofort einsatzbereit ist.
- Auch außerhalb der Schule ist die Nutzung des Geräts nur für schulische Zwecke erlaubt. Download oder Streamen von Filmen, Musik oder Spielen auf dem Gerät ist ausdrücklich verboten, sofern eine Lehrkraft dies nicht ausdrücklich beauftragt hat.
- $\%$  Das Leihgerät und das Zubehör sind wirkungsvoll vor Diebstahl sowie Beschädigungen zu schützen und stets sicher zu verwahren. Das bedeutet auch, dass es in bestimmten Situationen (z.B. im Bus oder in der Bahn) nicht unnötig hervorgeholt und offen herumgezeigt wird. Auf die Tasche, in der das Gerät transportiert wird, ist besonders zu achtzugeben.

#### **2. Regelungen bei Verstößen gegen die Nutzungsordnung**

 Verwendet eine Schülerin bzw. ein Schüler das Leihgerät nicht gemäß den Anweisungen der Lehrkraft im Unterricht oder verstößt er bzw. sie gegen die Nutzungsordnung, kann das Gerät vorübergehend oder dauerhaft entzogen werden.